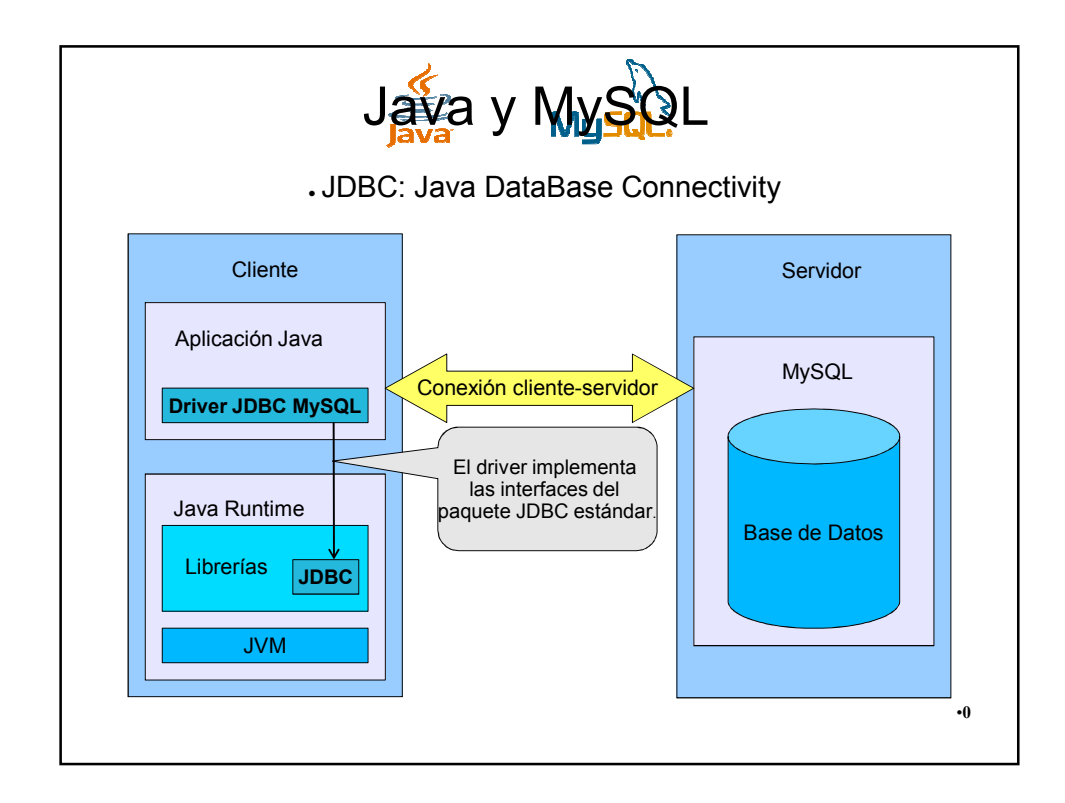

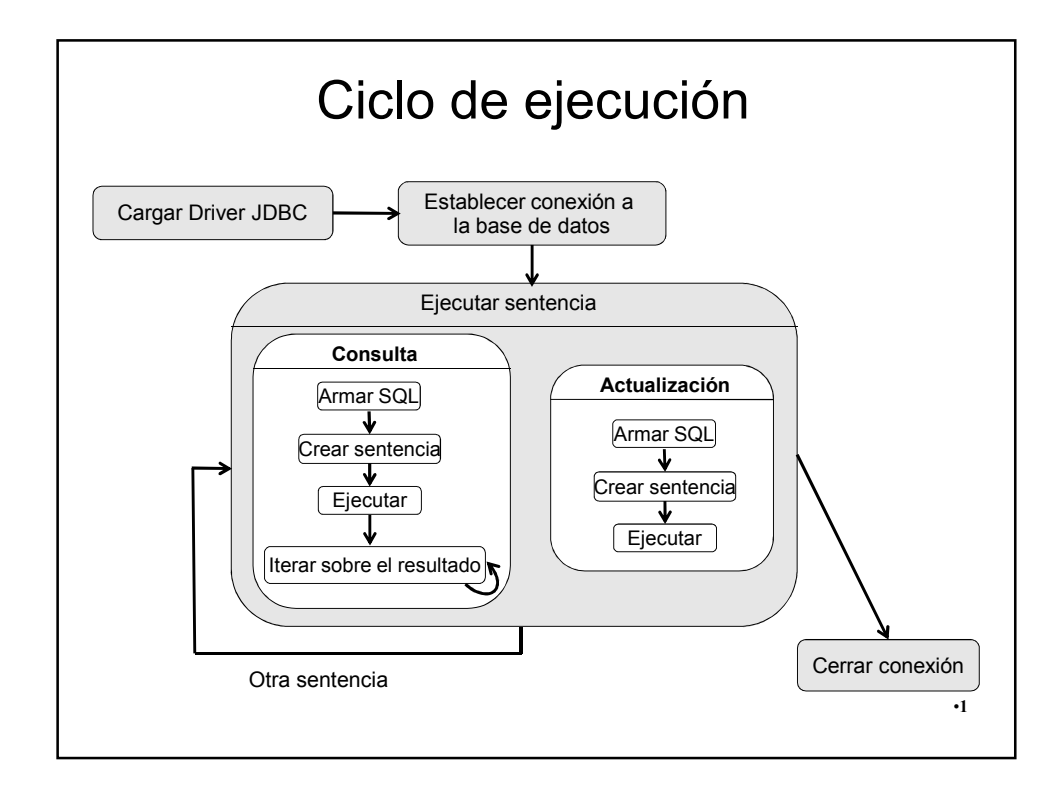

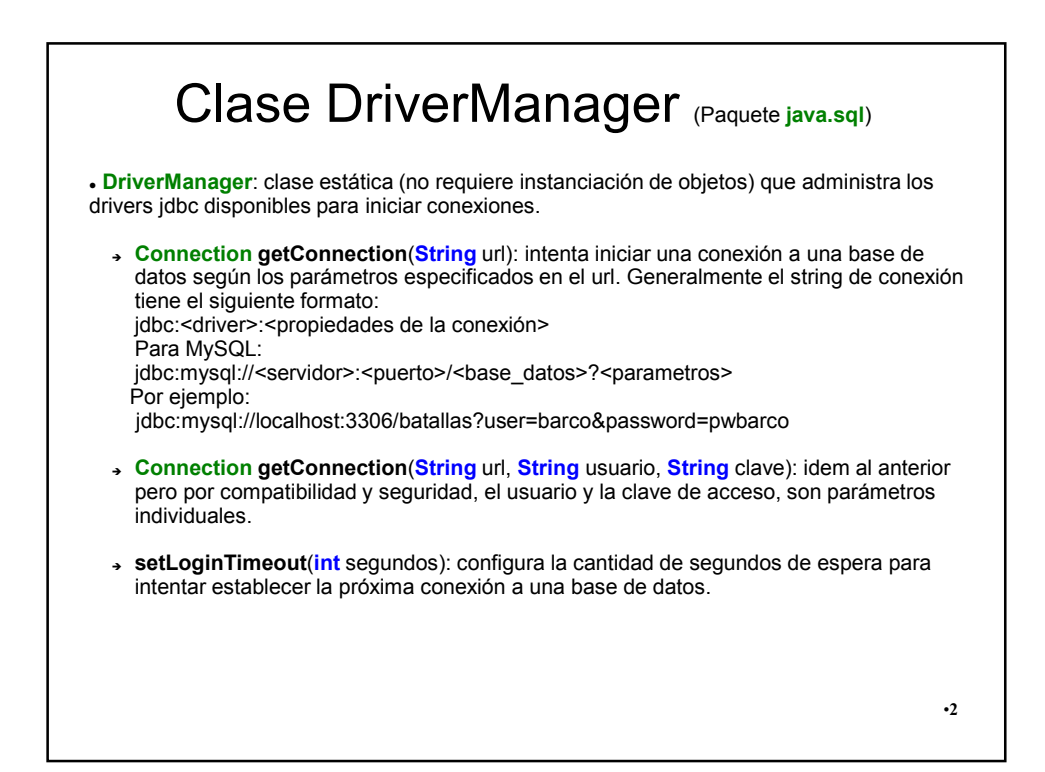

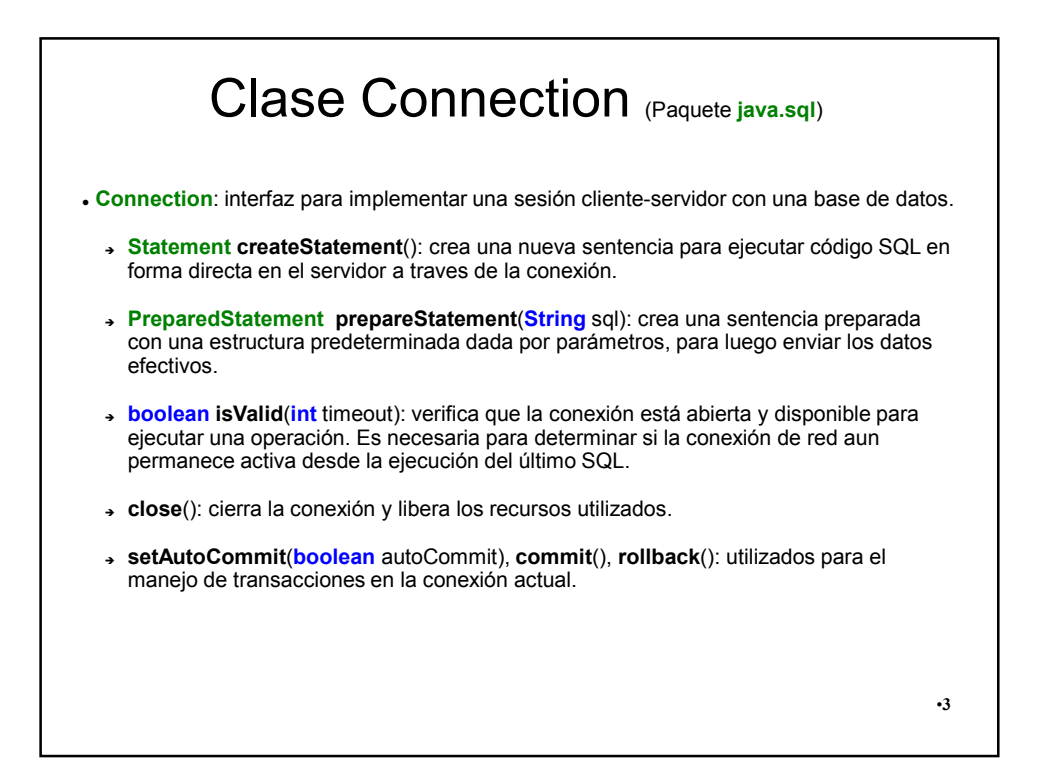

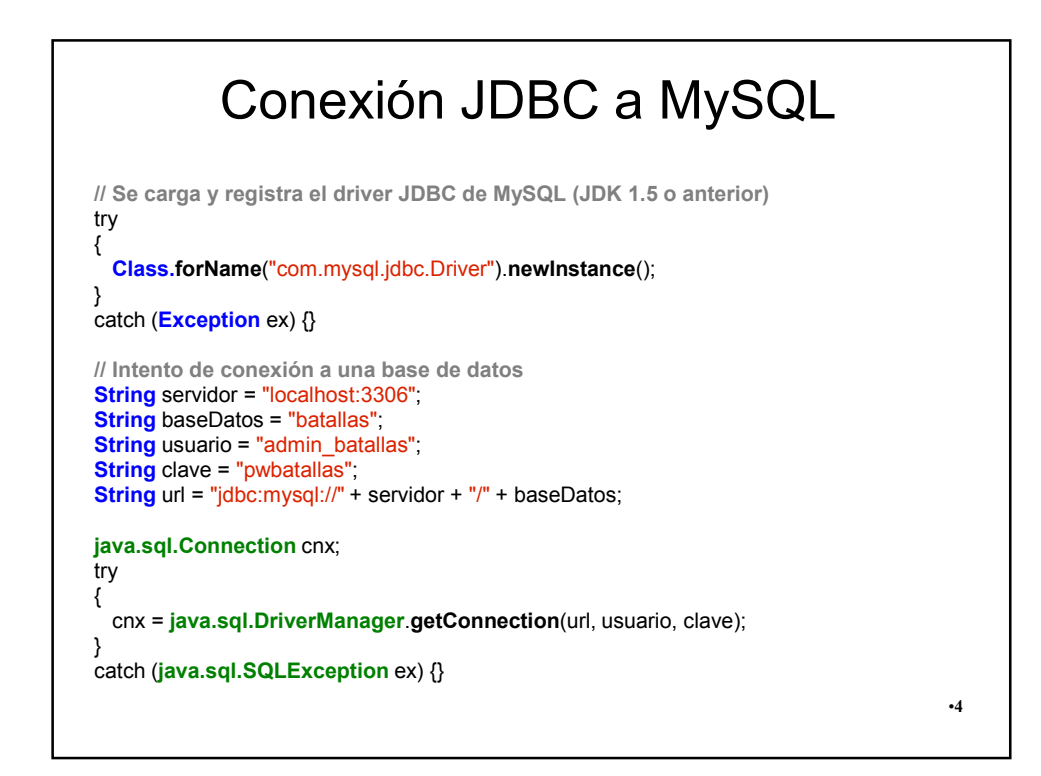

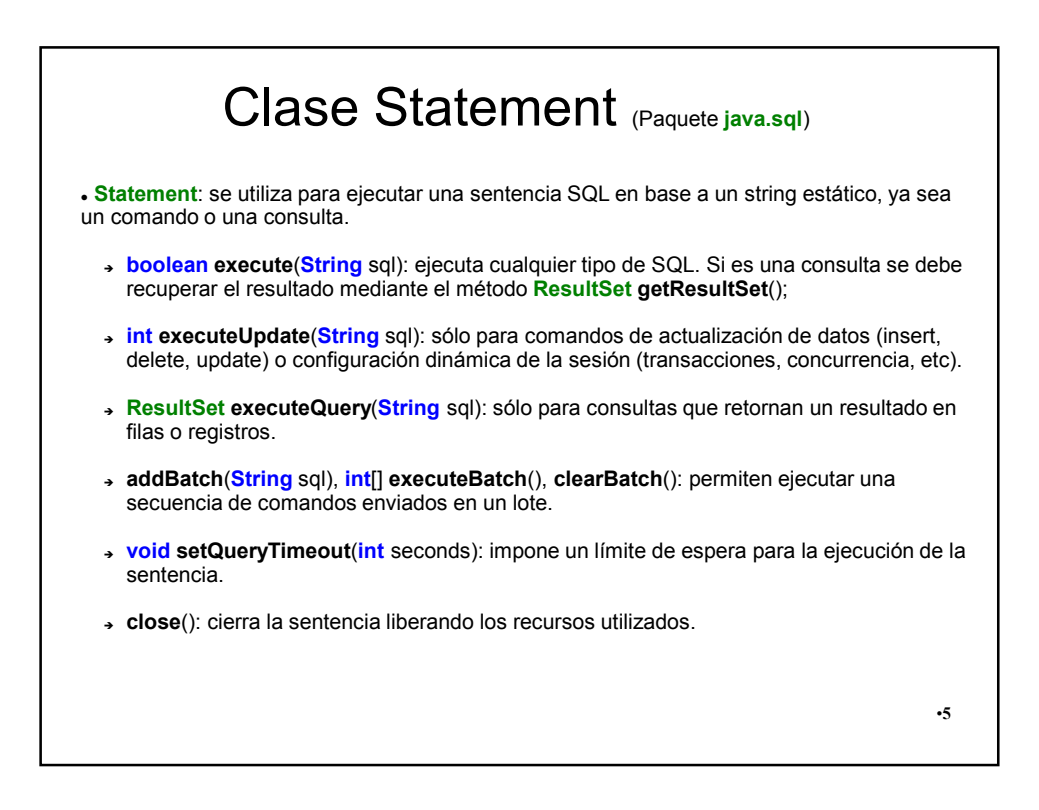

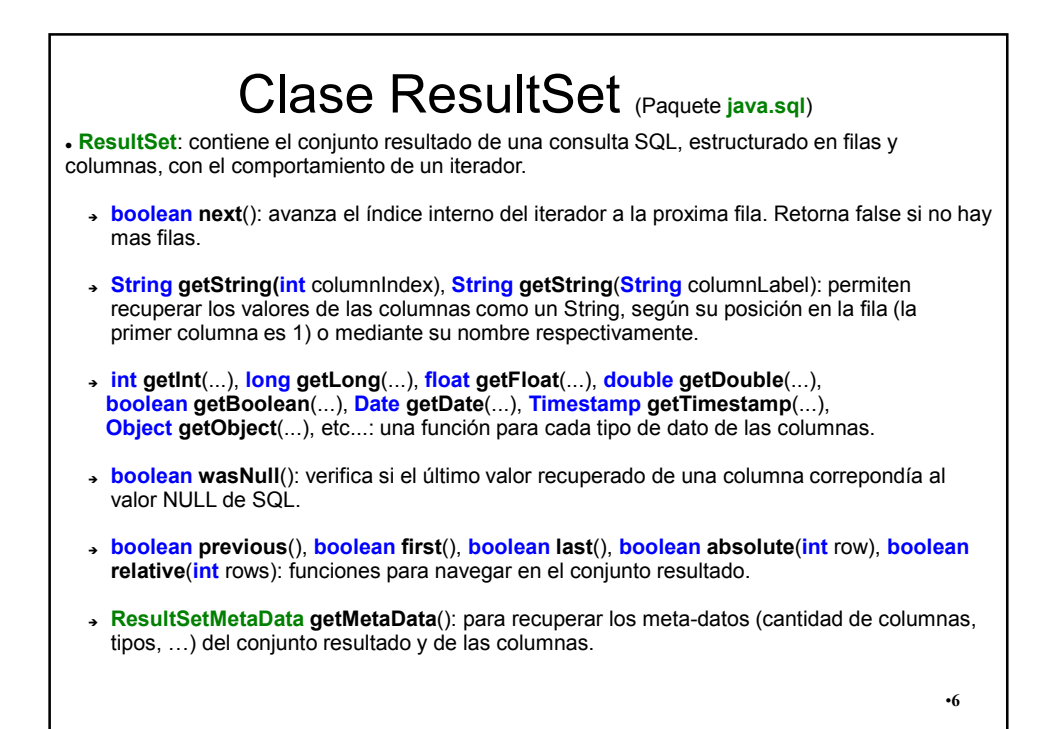

Consultas SQL try { **// Se crea una sentencia jdbc para realizar la consulta java.sql.Statement** stmt = cnx.**createStatement**(); **// Se prepara el string SQL de la consulta String** sql = "SELECT nombre\_barco, id, capitan FROM barcos"; **// Se ejecuta la sentencia y se recibe un resultado java.sql.ResultSet** rs = stmt.**executeQuery**(sql); **// Se recorre el resultado** while (rs.**next**()) { **String** nombreBarco = rs.**getString**("nombre\_barco"); **int** id = rs.**getInt**("id"); **String** capitan = rs.**getString**("capitan"); } rs.**close**(); stmt.**close**(); } catch (**java.sql.SQLException** ex) {} •**7**

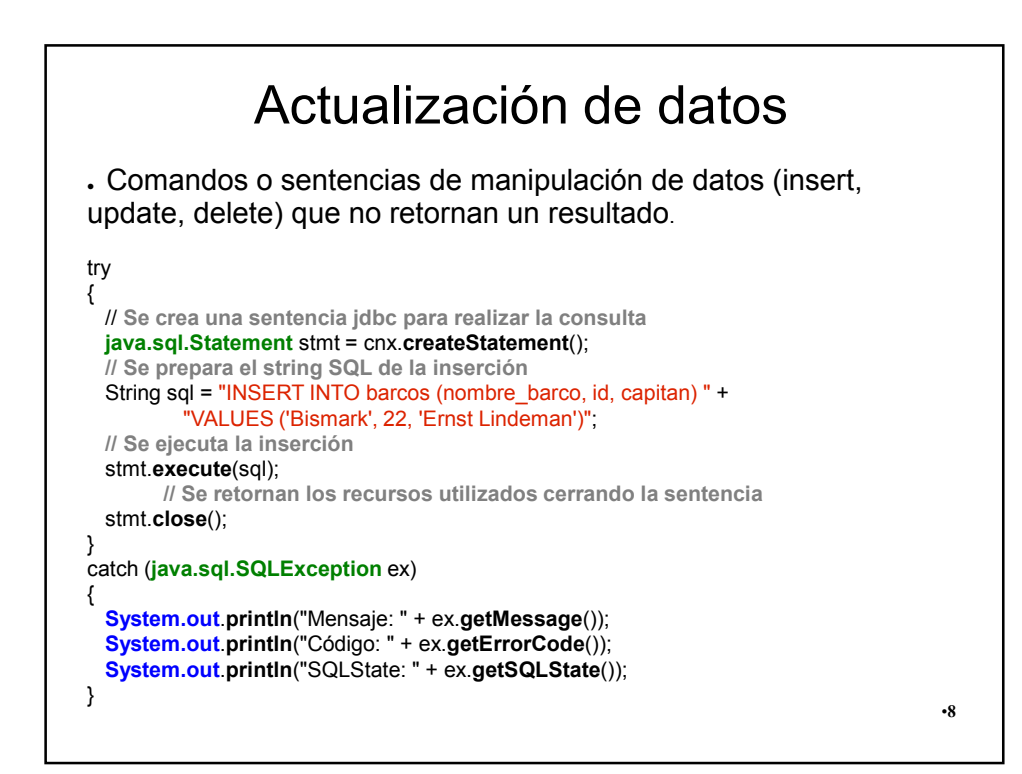

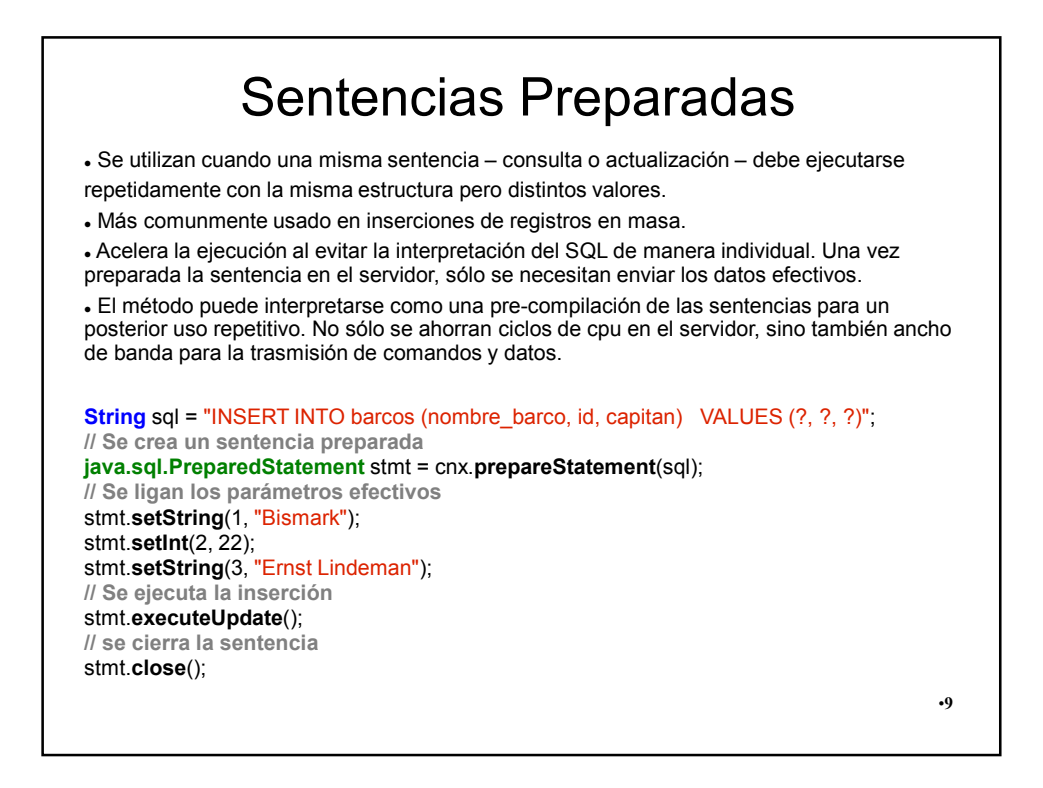

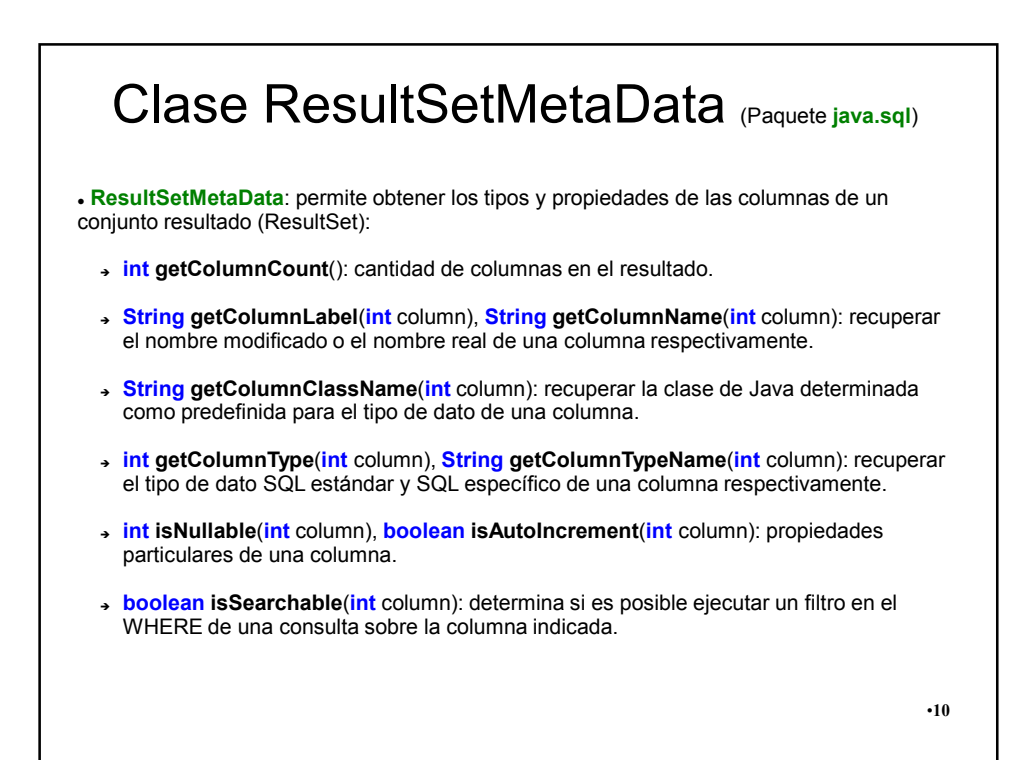

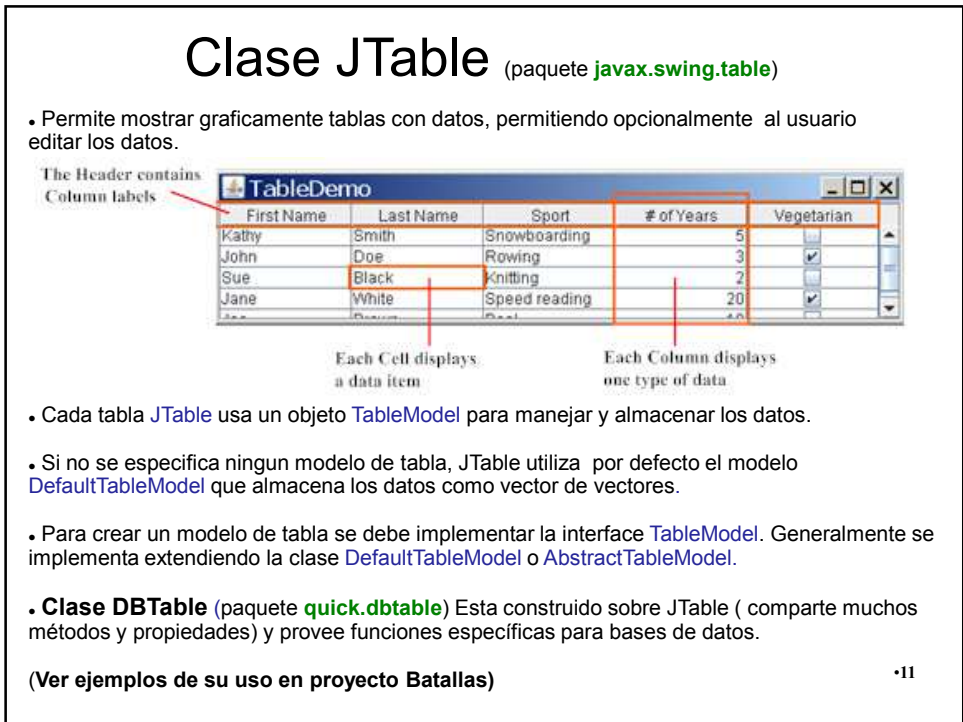

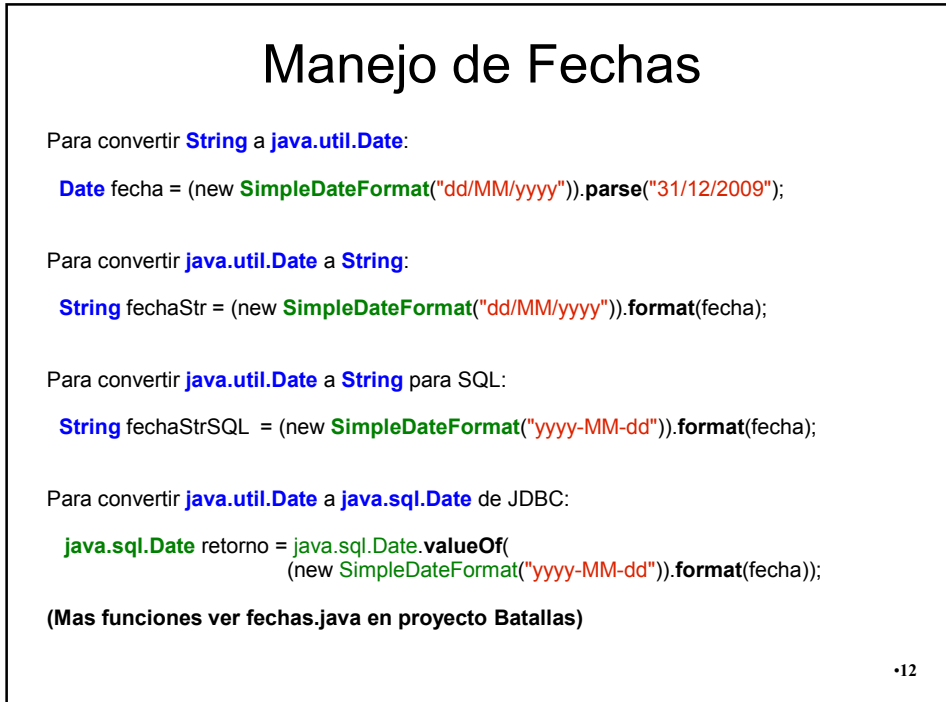

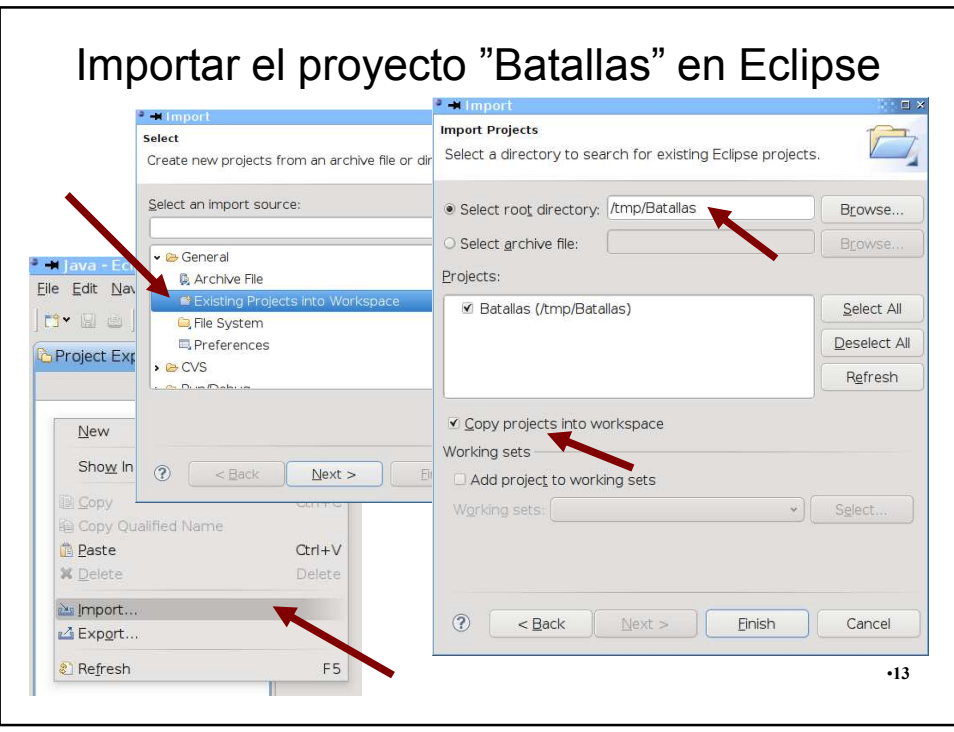

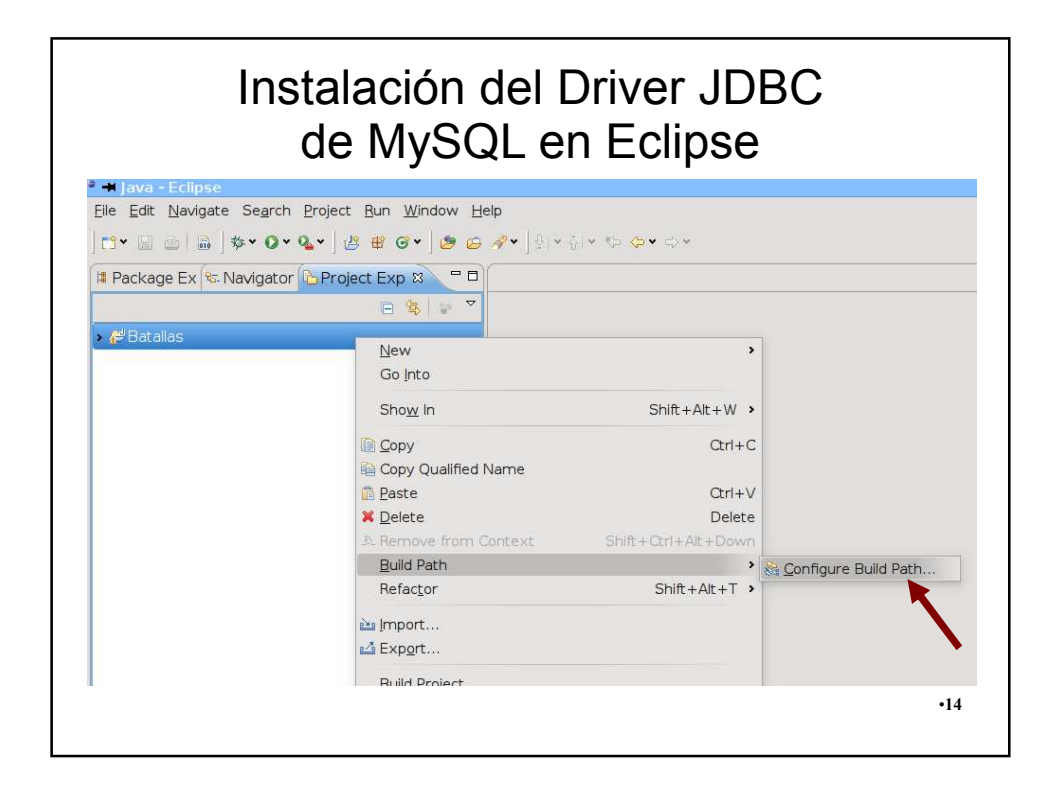

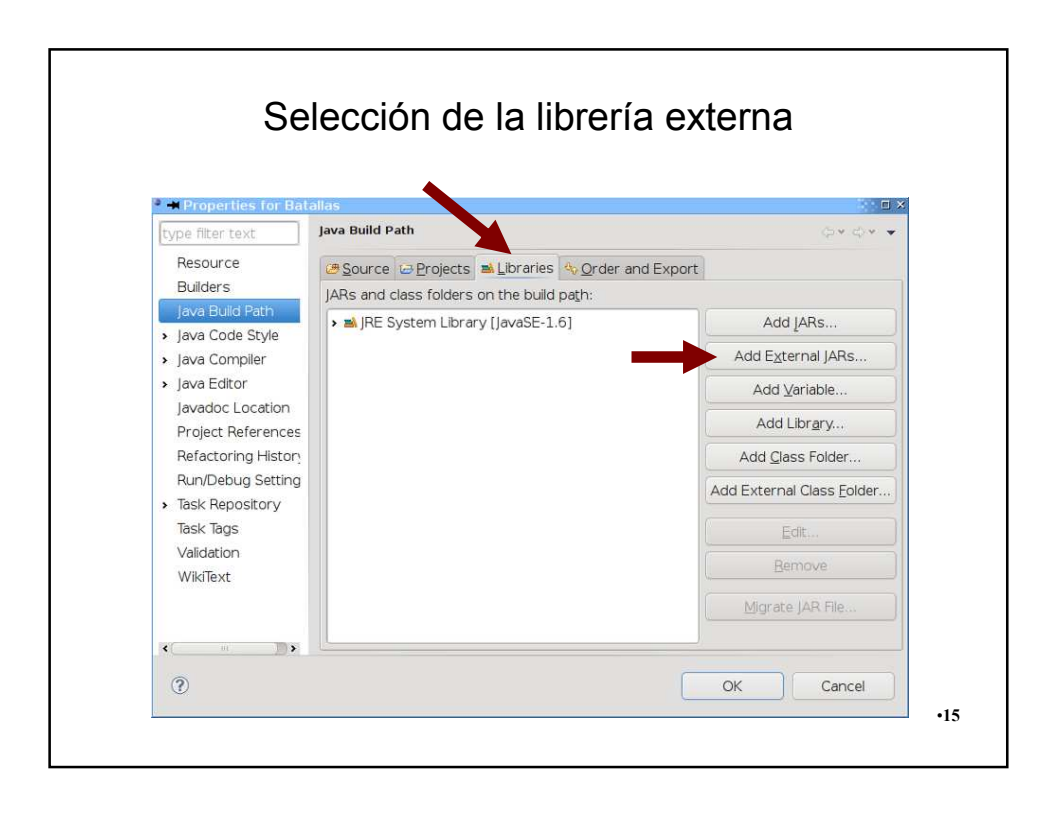

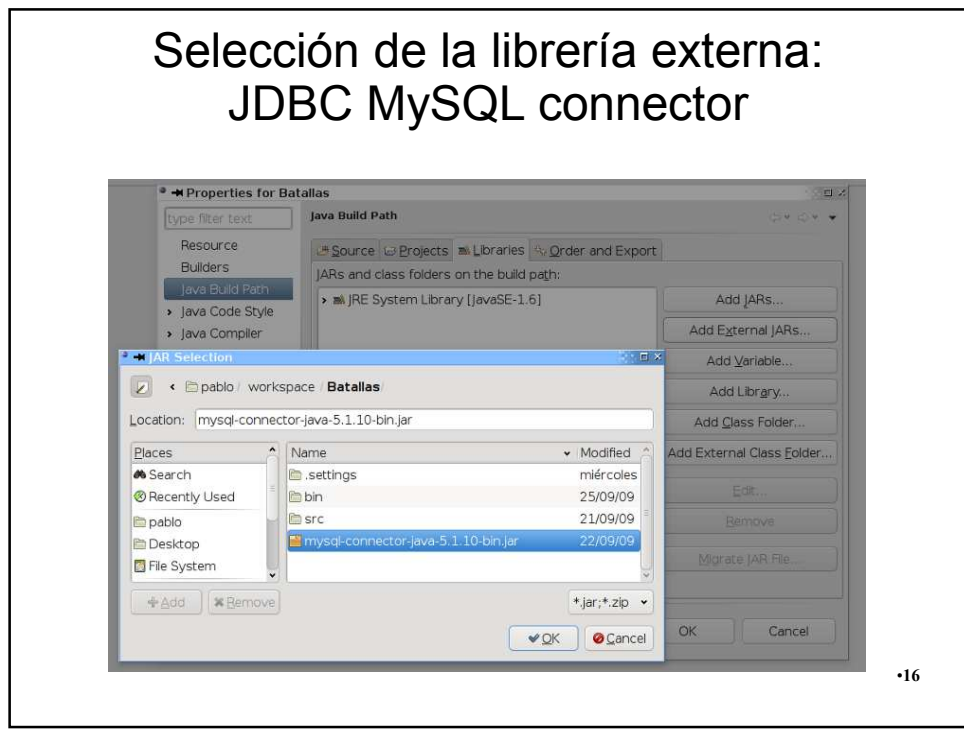

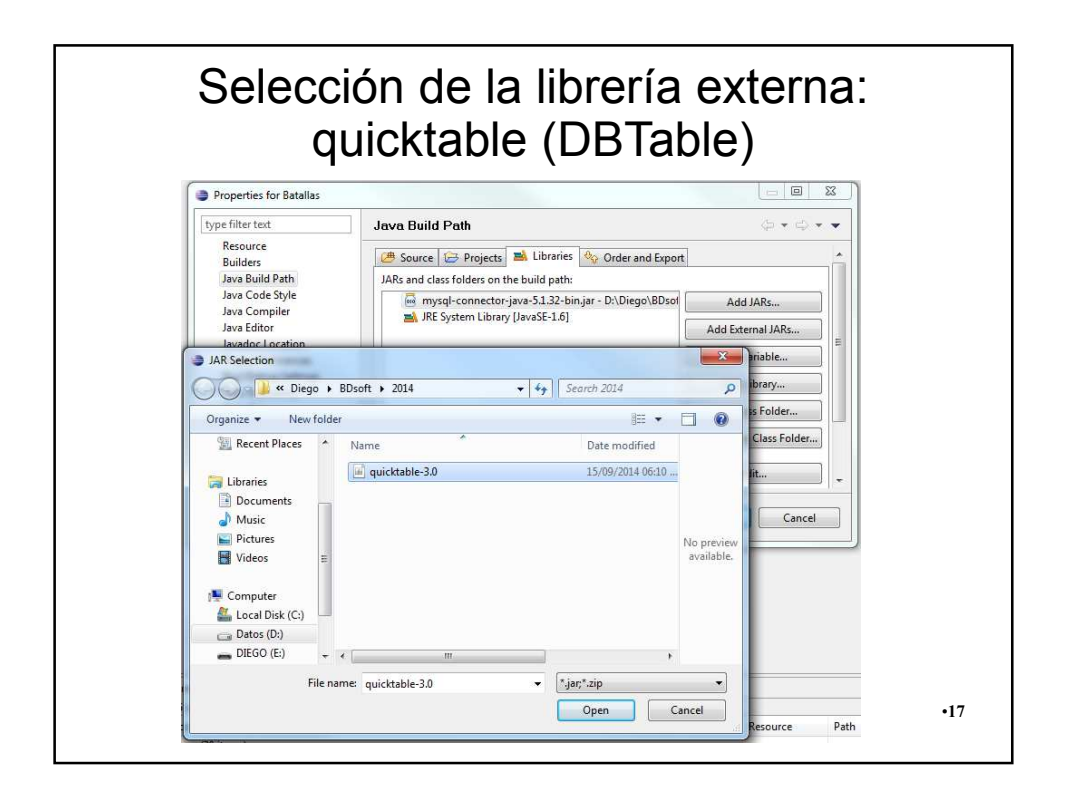

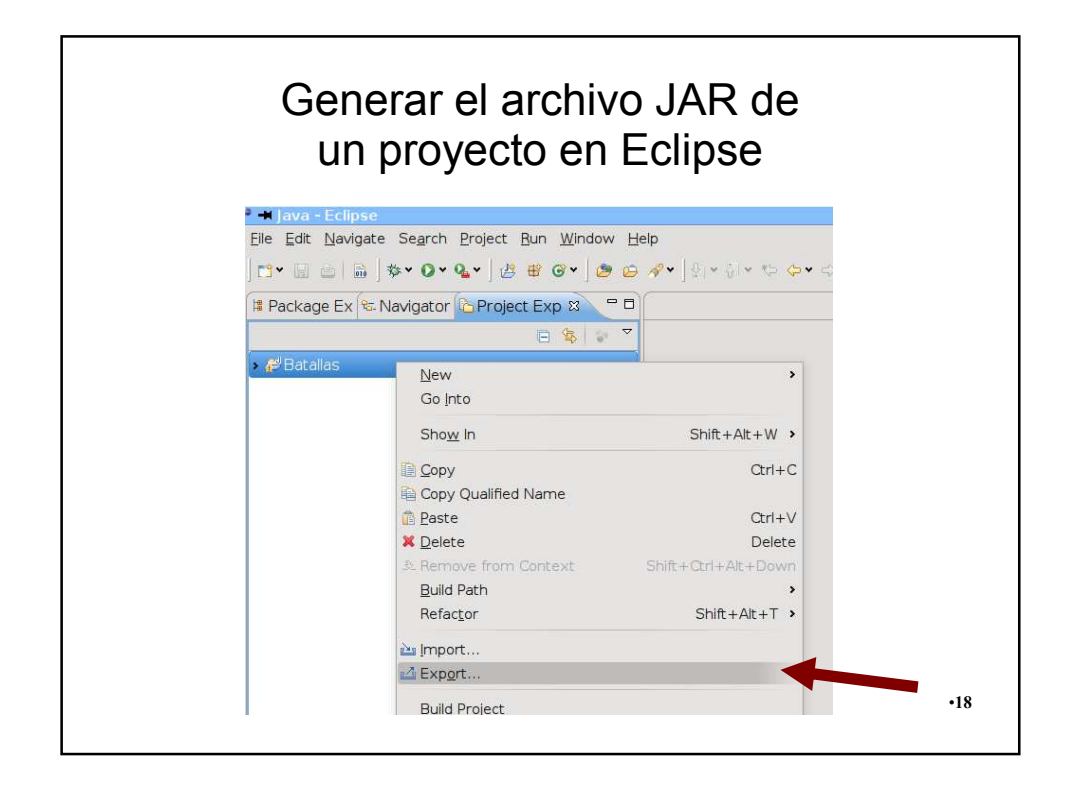

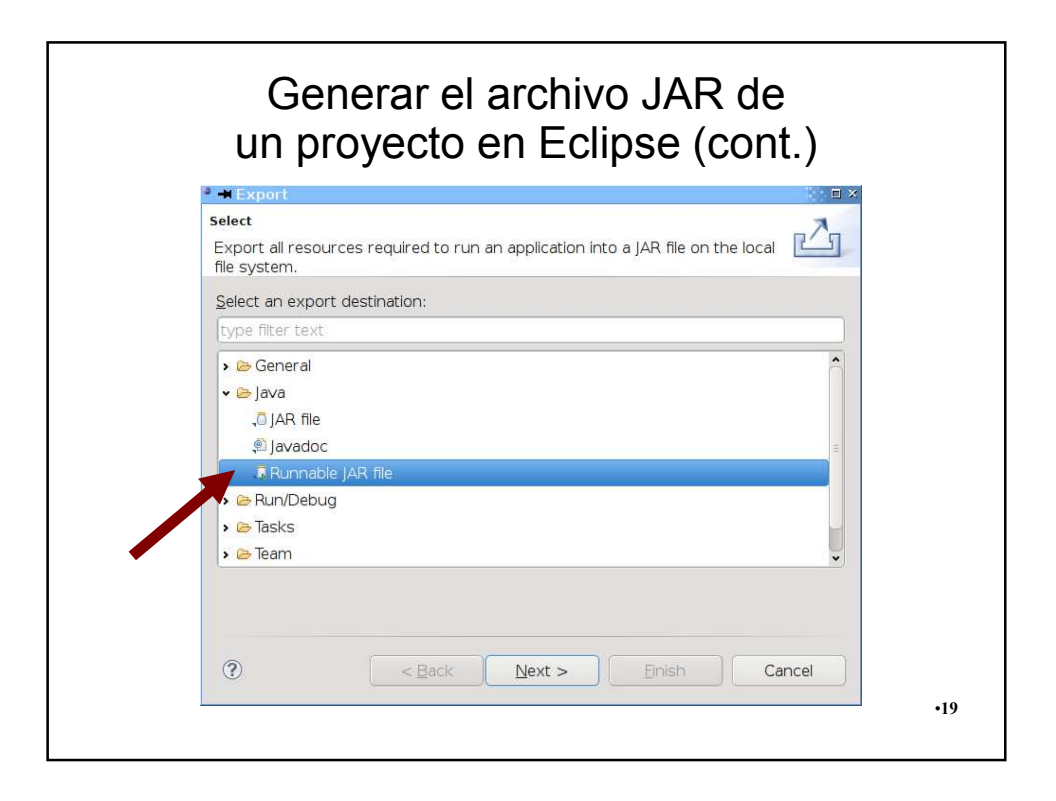

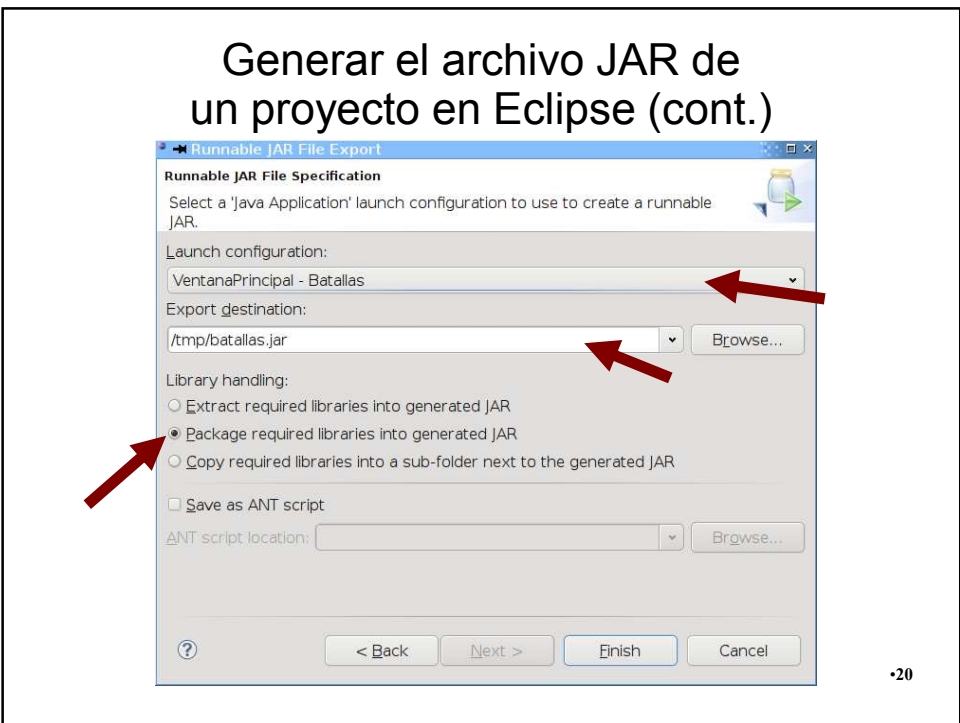

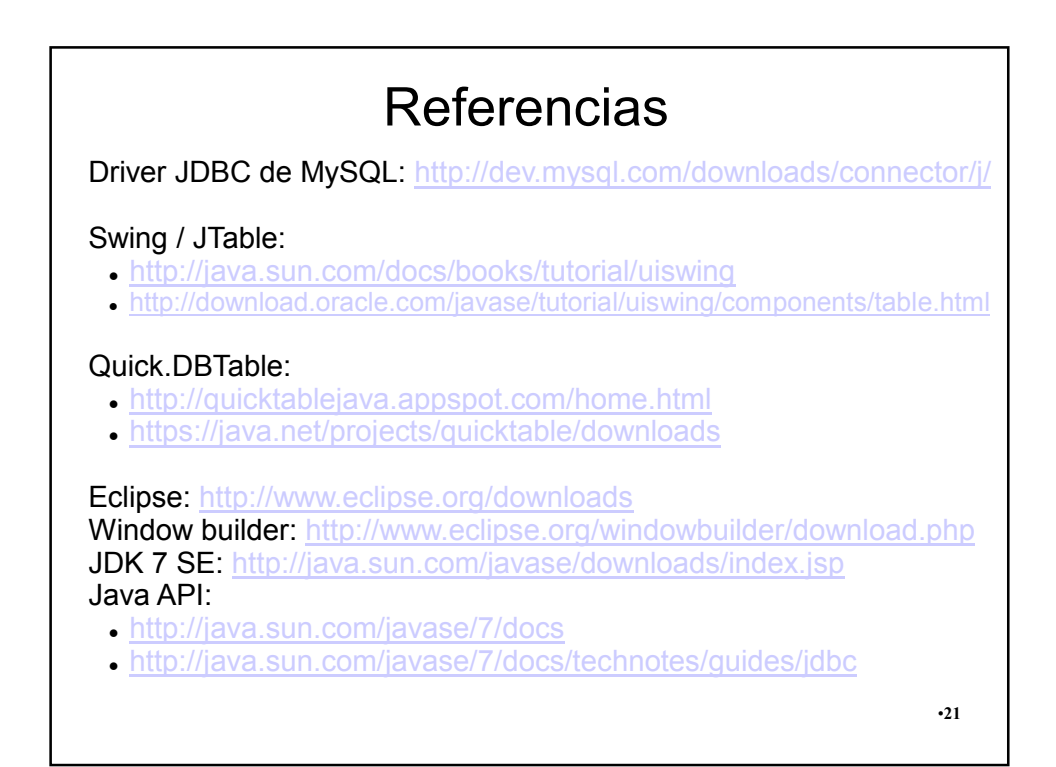